# **Inhaltsverzeichnis**

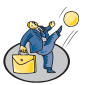

# **Lernfeld 7: [Gesprächssituationen gestalten](#page--1-0)**

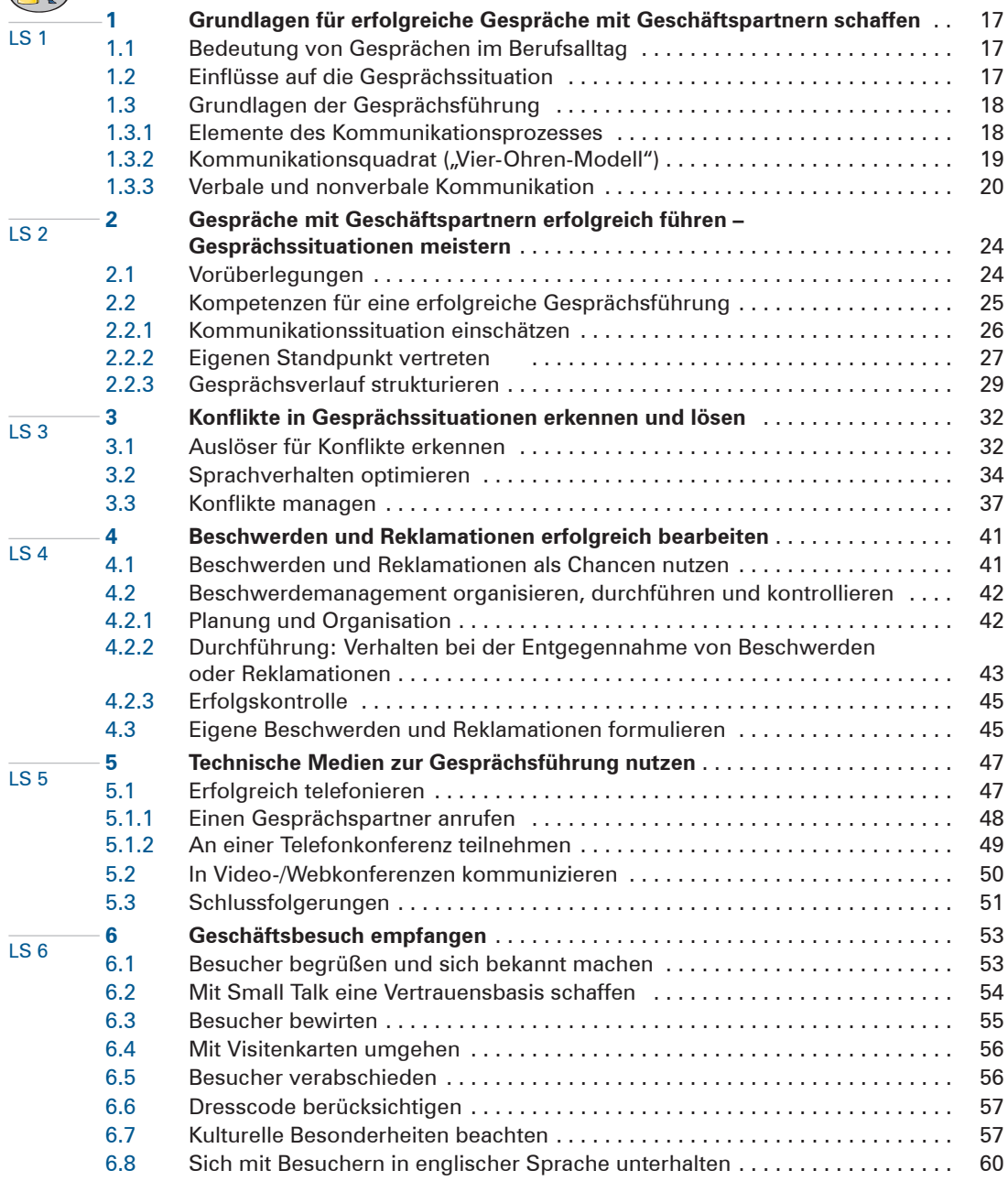

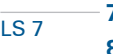

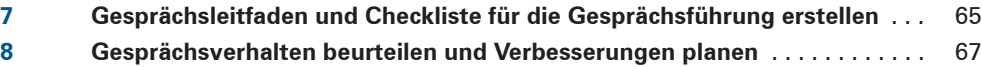

# **Lernfeld 8: [Personalwirtschaftliche Aufgaben wahrnehmen](#page--1-0)**

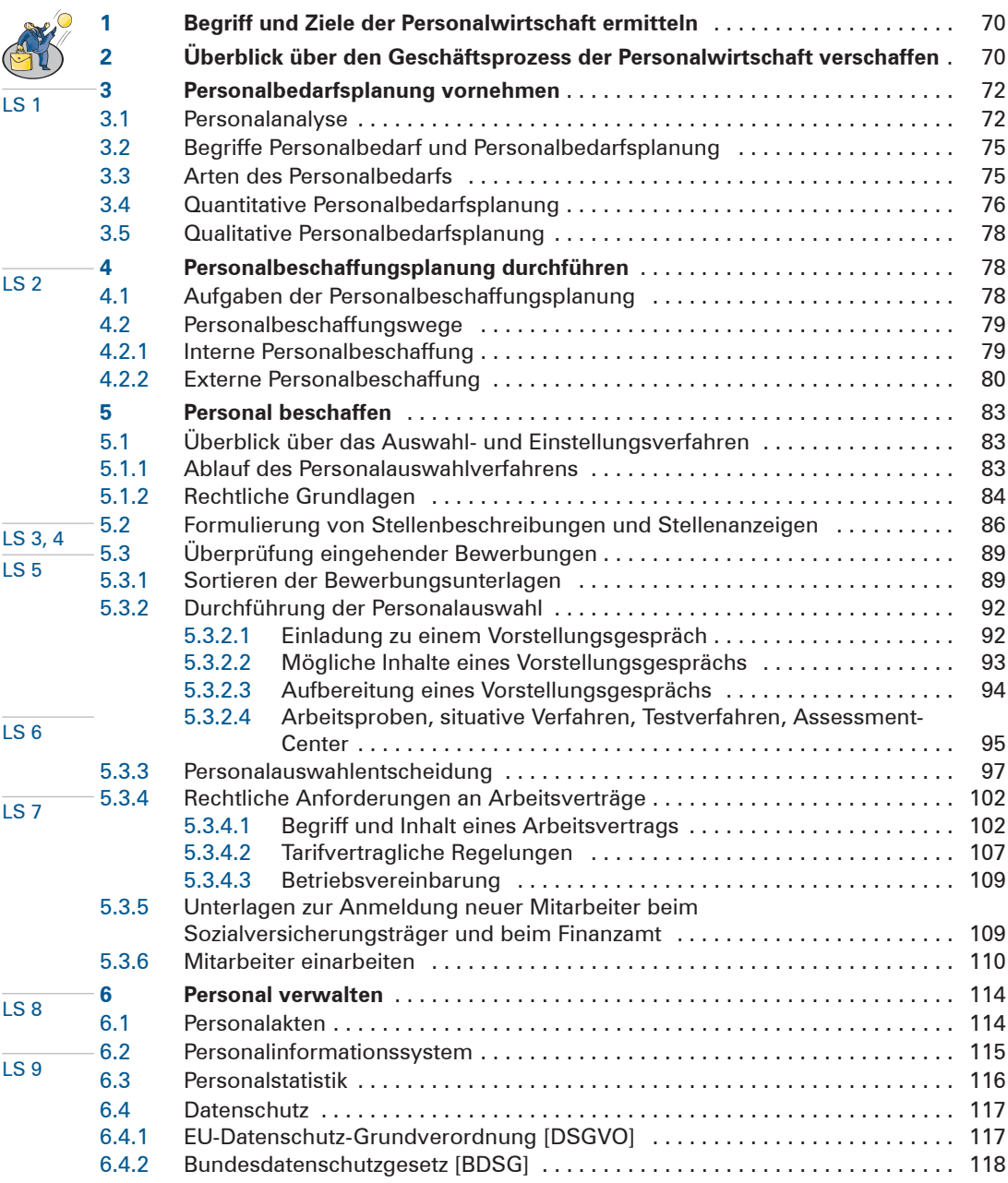

8

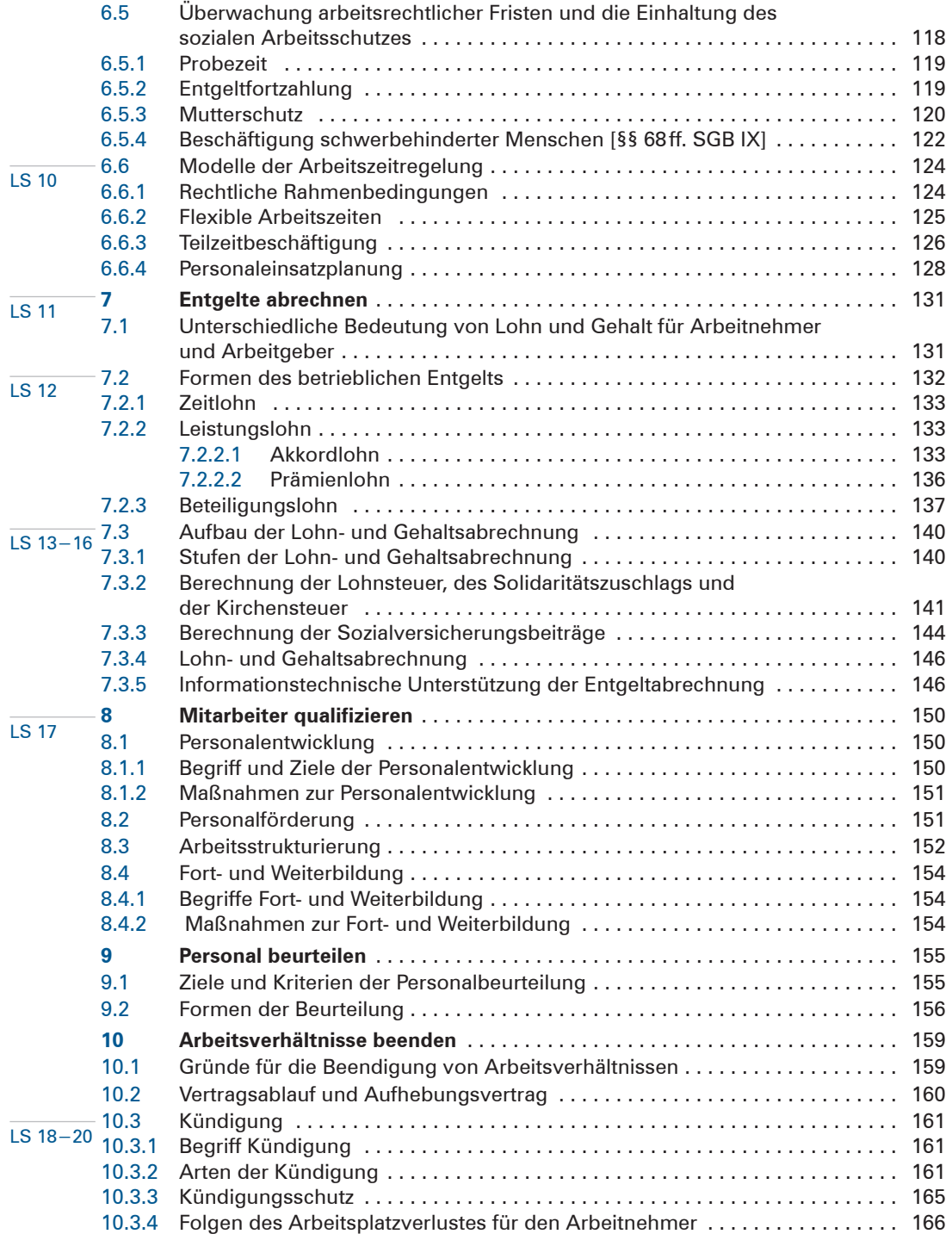

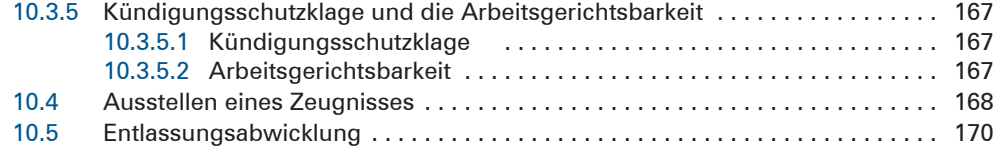

# **Lernfeld 9: [Liquidität sichern und Finanzierung vorbereiten](#page--1-0)**

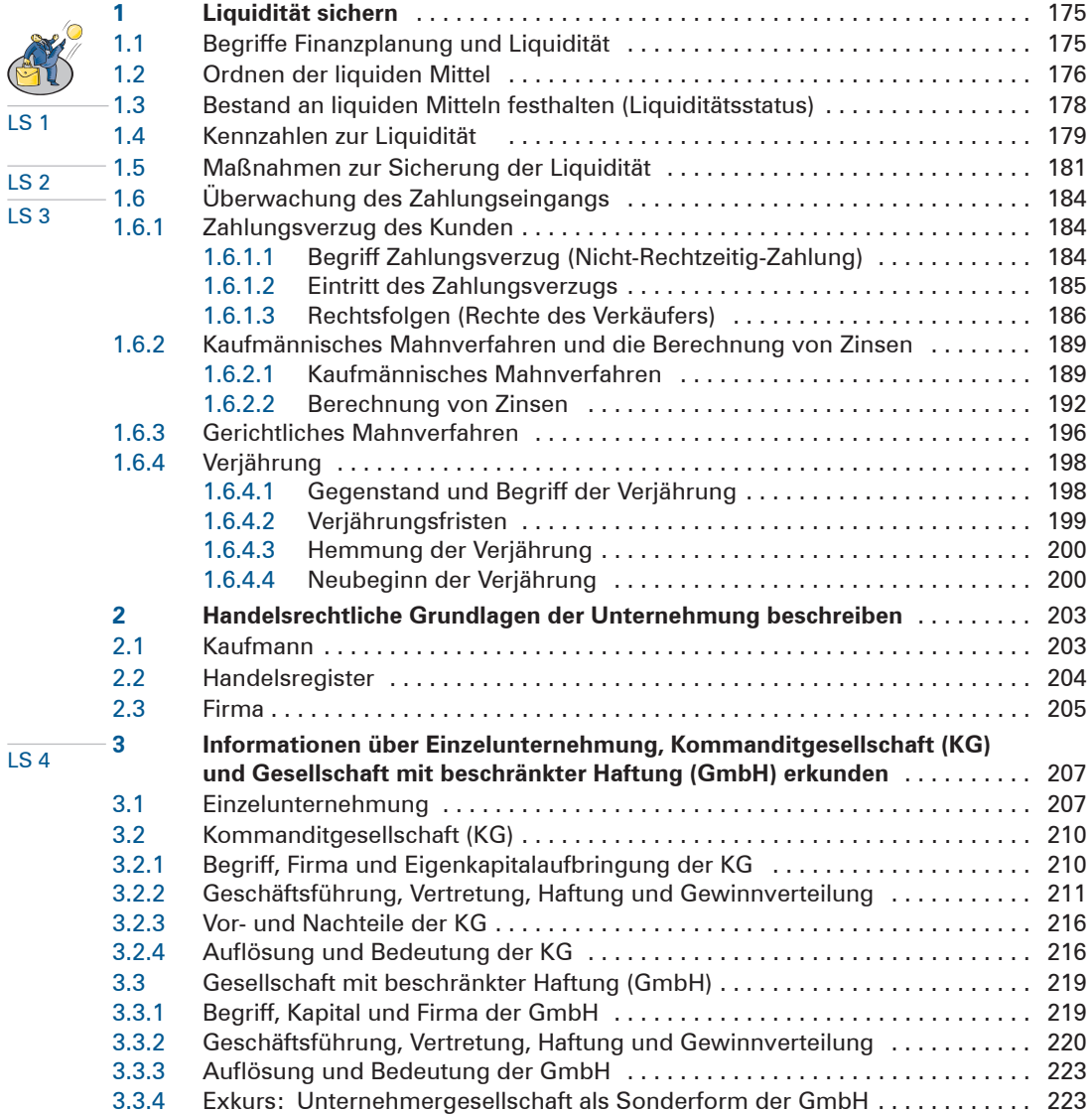

10

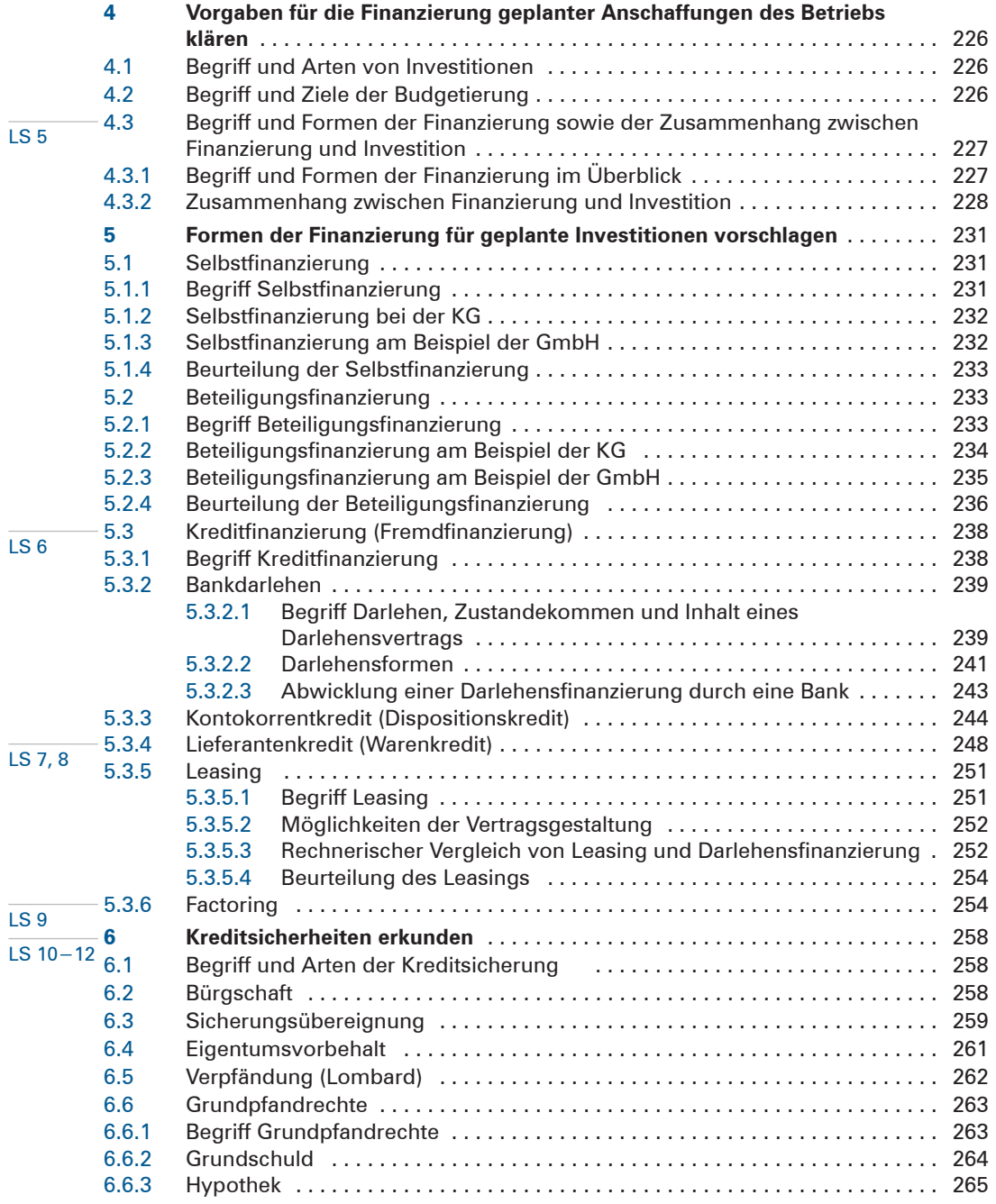

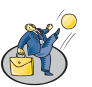

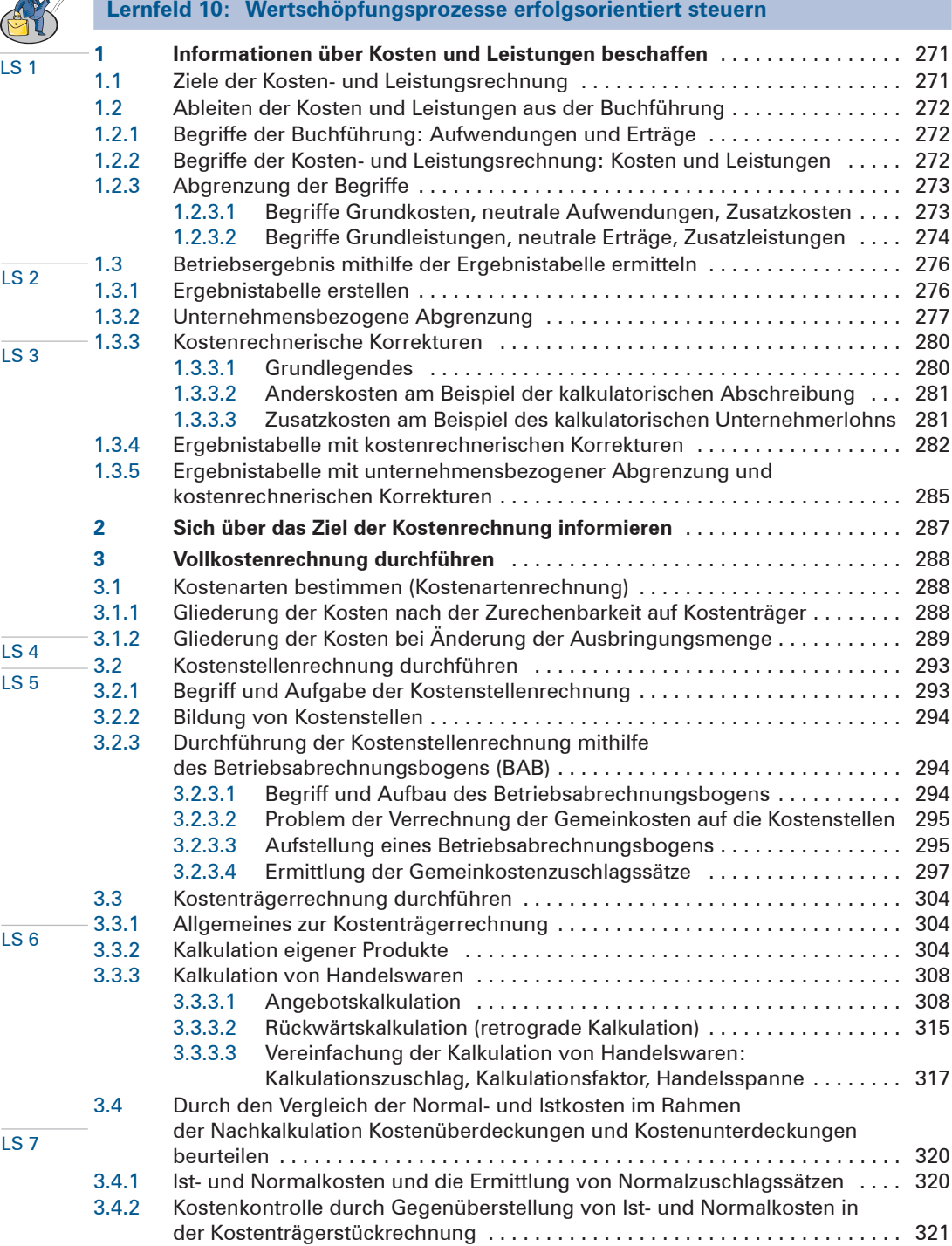

and the control of the control of

 $12$ 

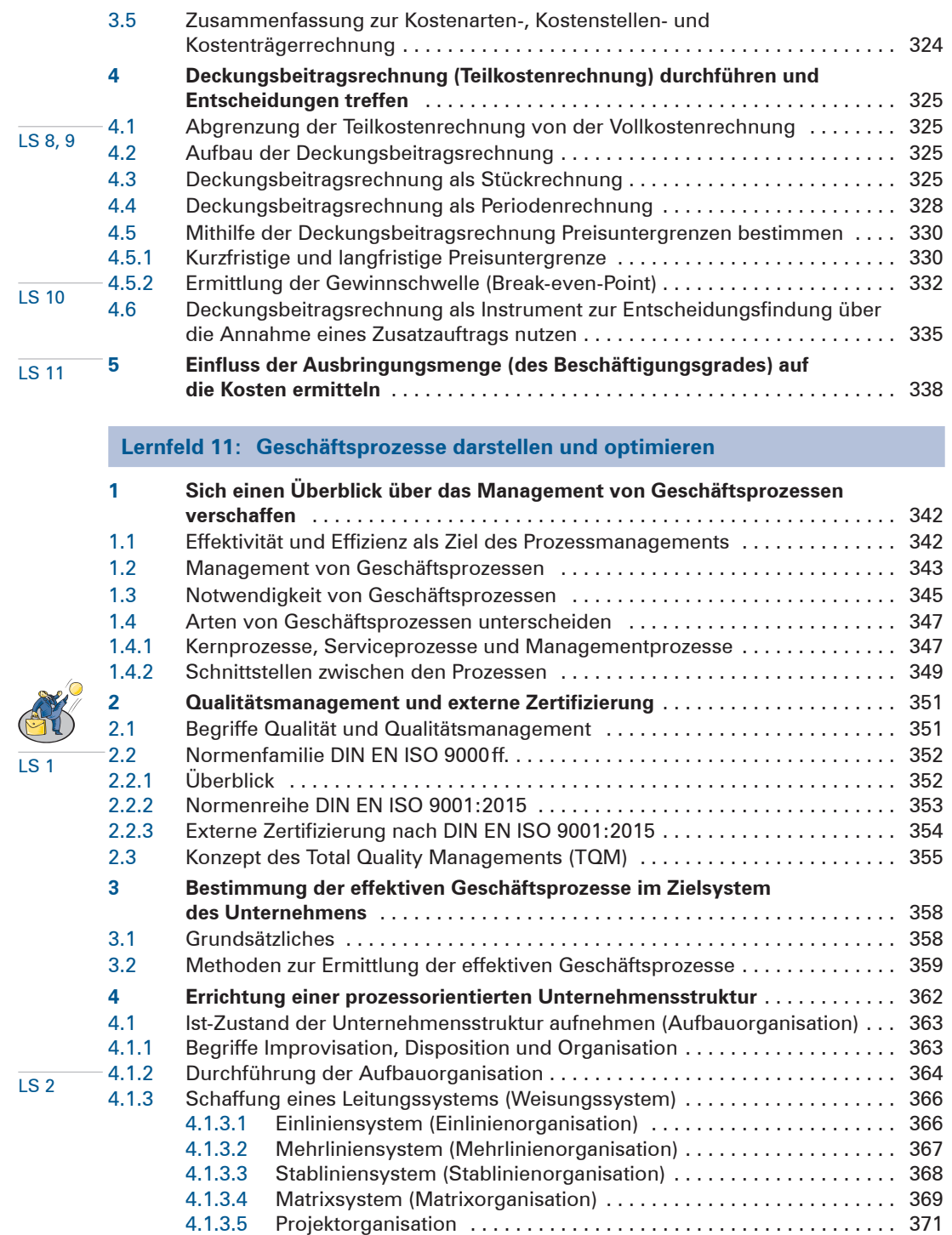

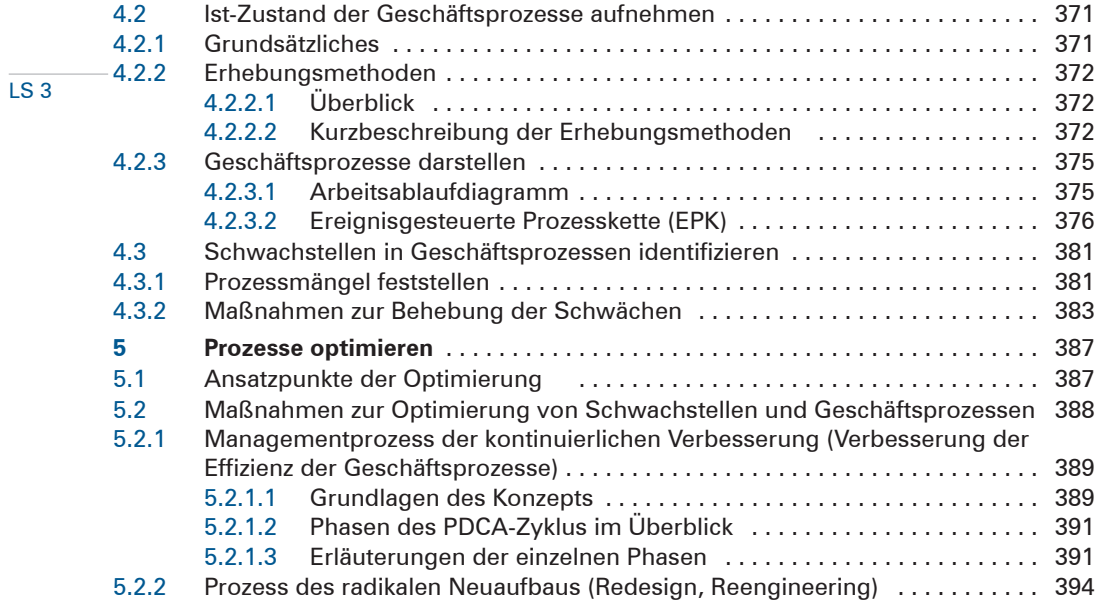

### **Lernfeld 12: [Veranstaltungen und Geschäftsreisen organisieren](#page--1-0)**

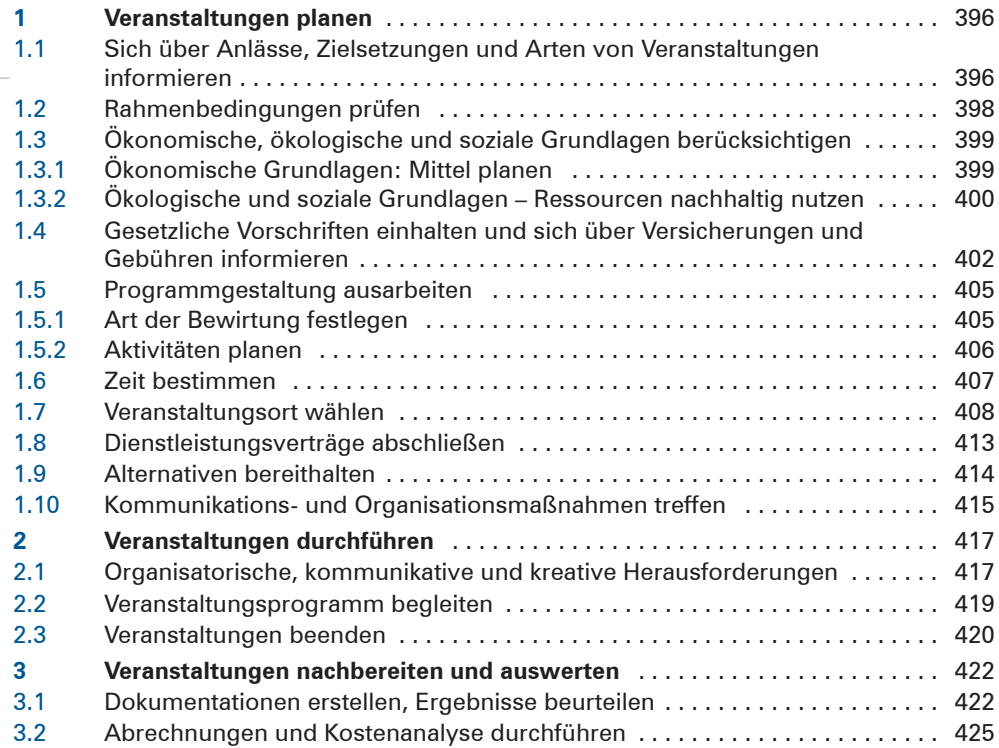

### 14

LS 1

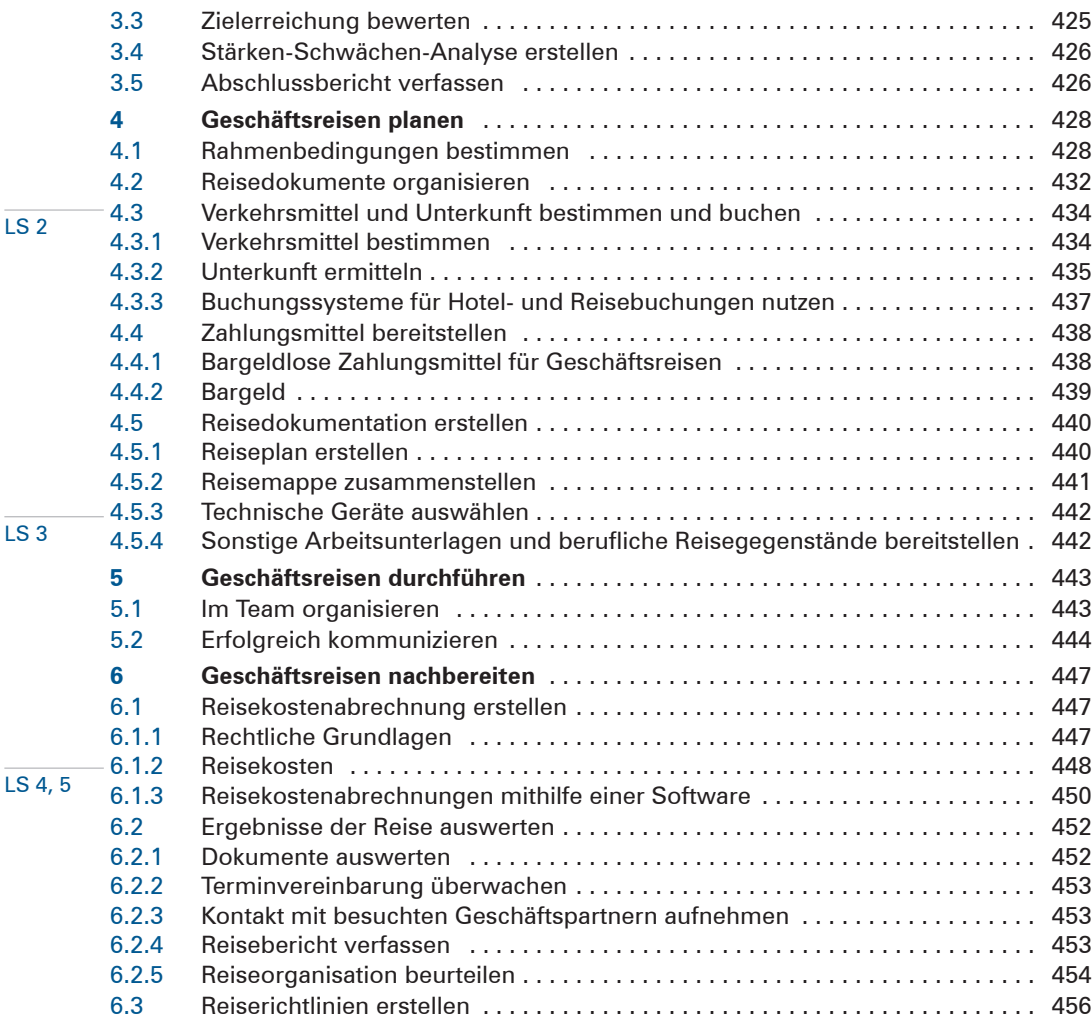

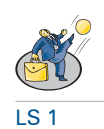

# **Lernfeld 13: [Ein Projekt planen und durchführen](#page--1-0)**

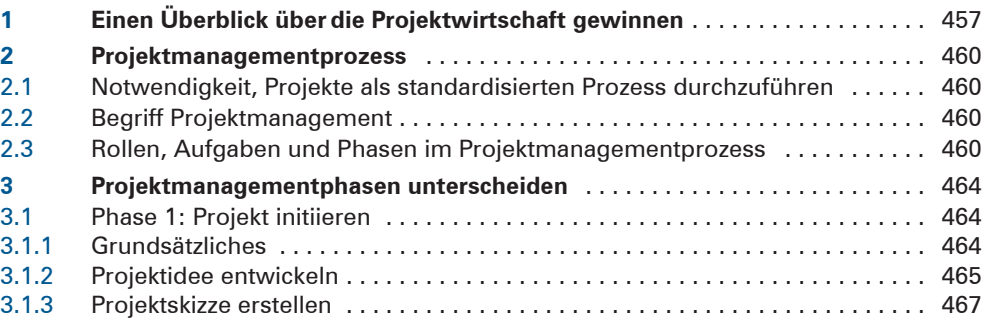

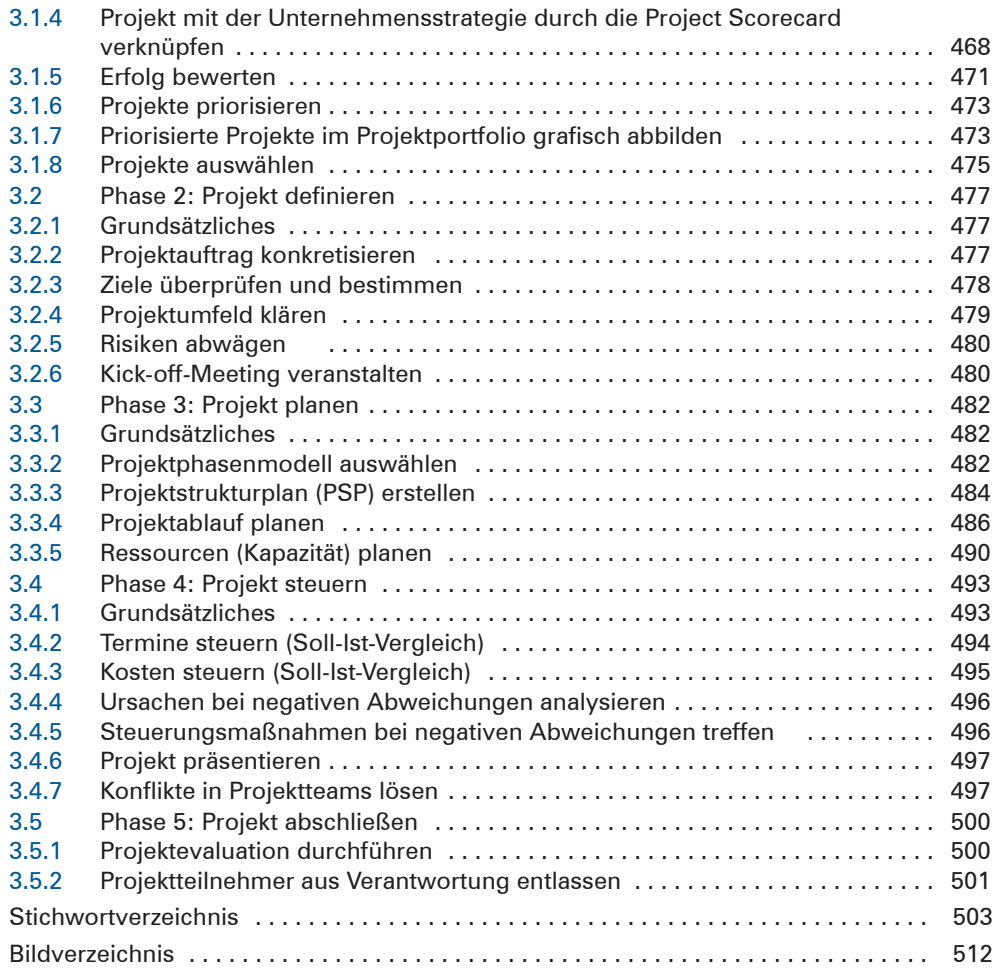